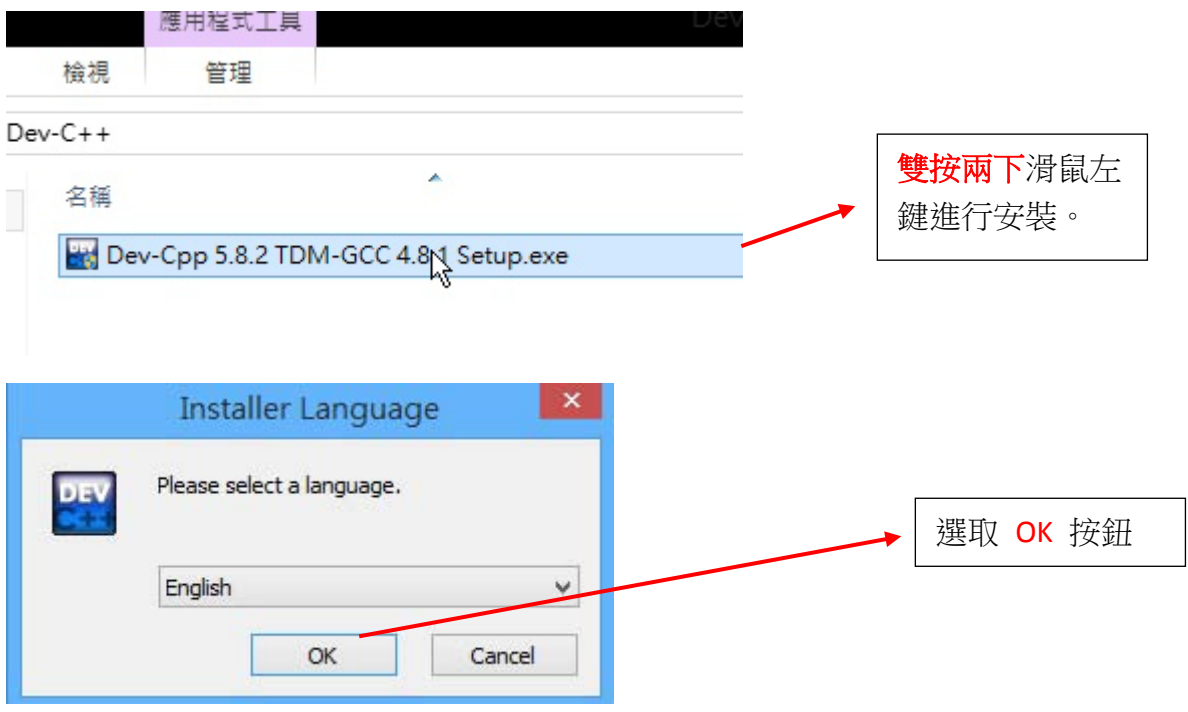

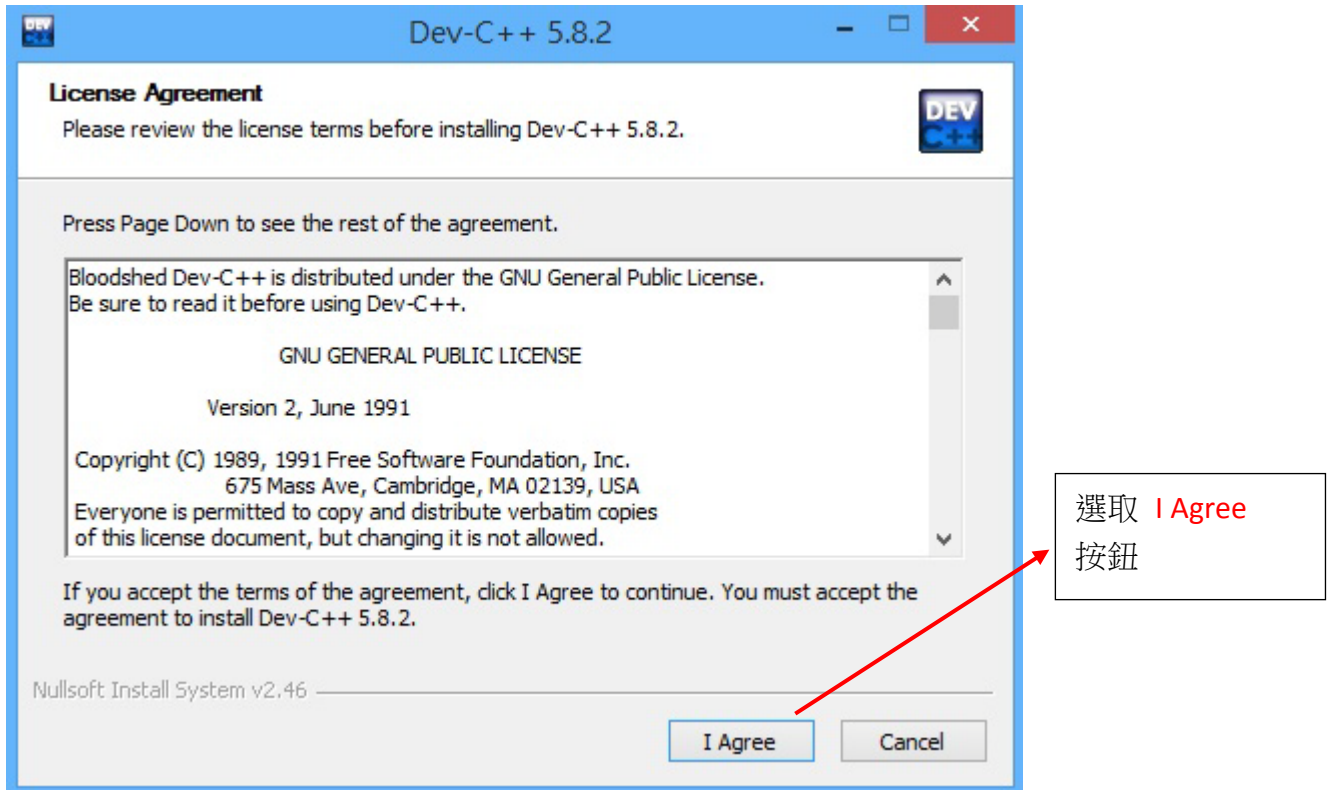

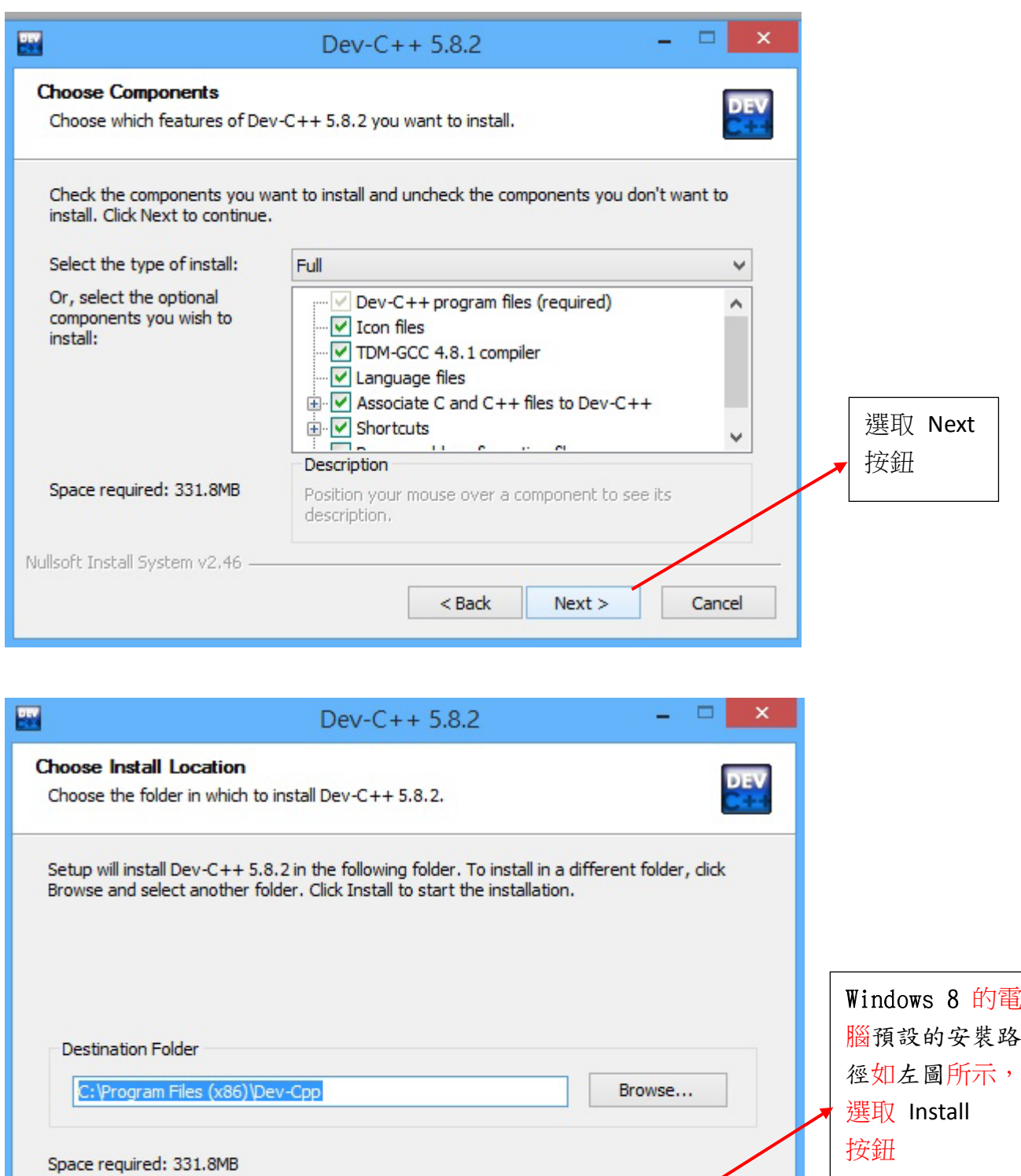

 $<sub>Back</sub>$ </sub>

Install

Cancel

Space available: 106.9GB

Nullsoft Install System v2.46 -

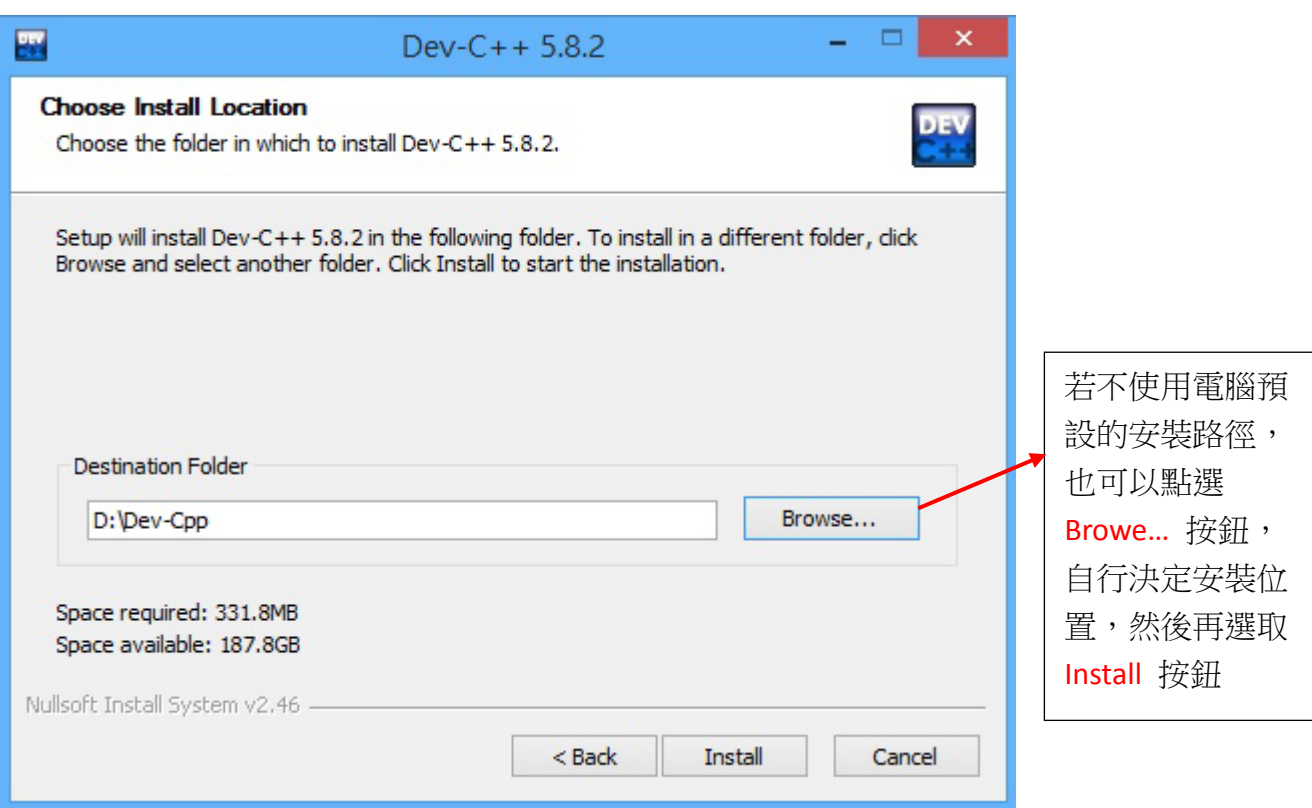

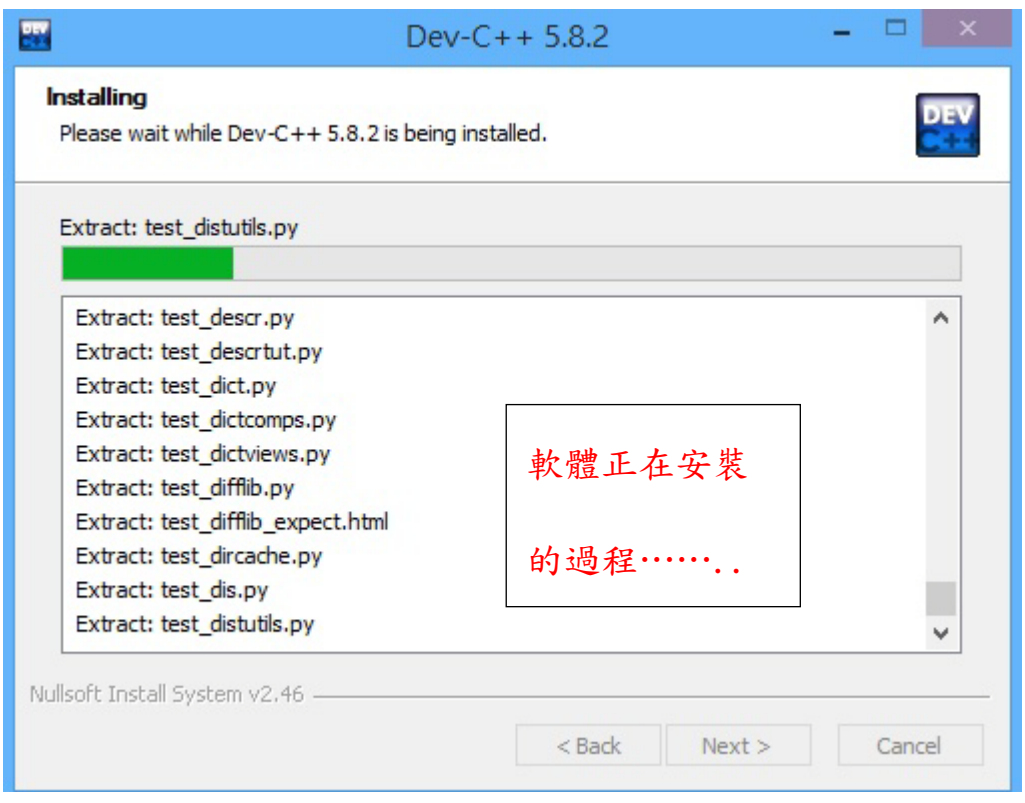

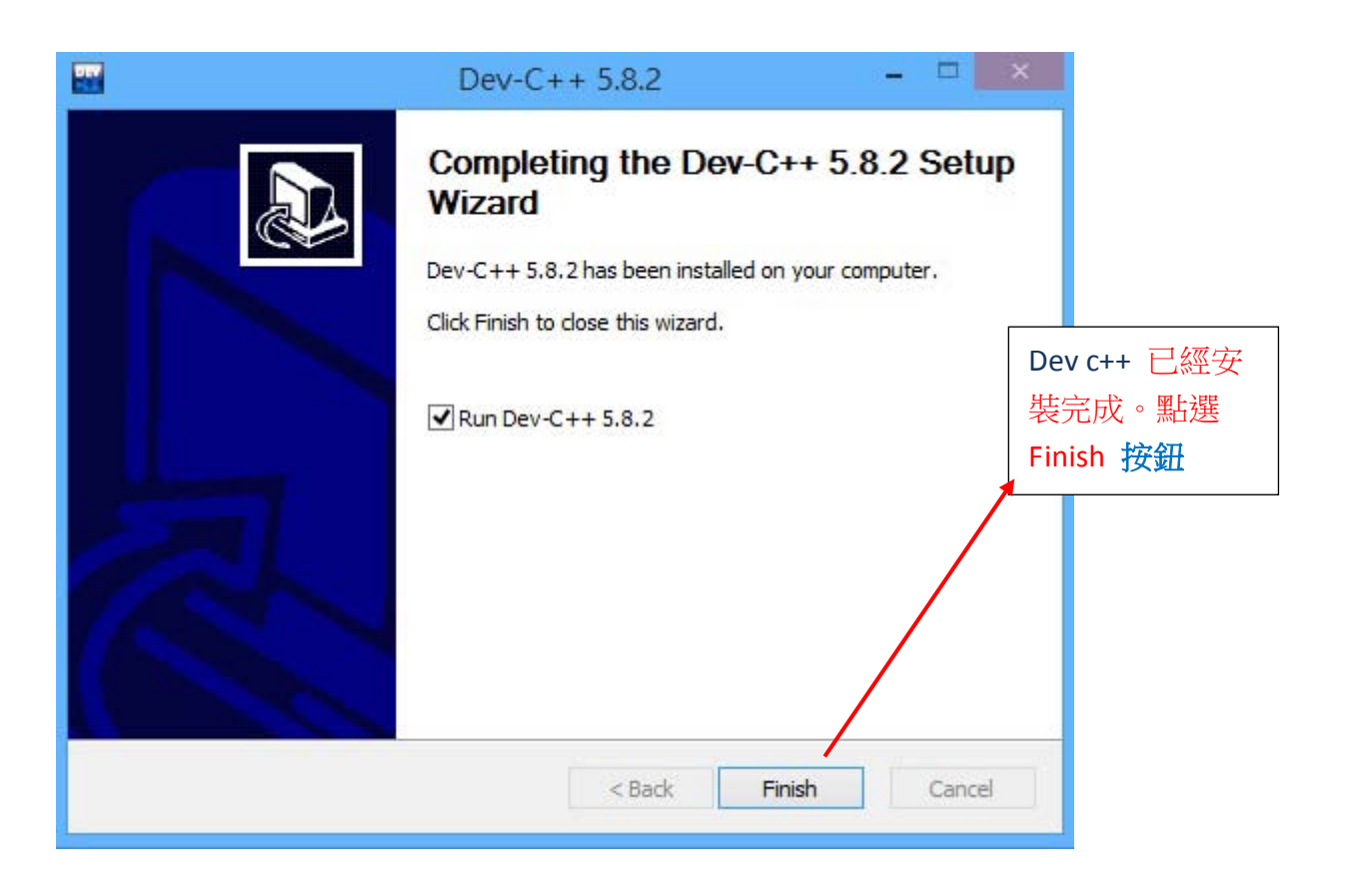

此時您已經完成 Dev C++ 的安裝工作了。

請啟動 Dev C++ 進行簡單的設定

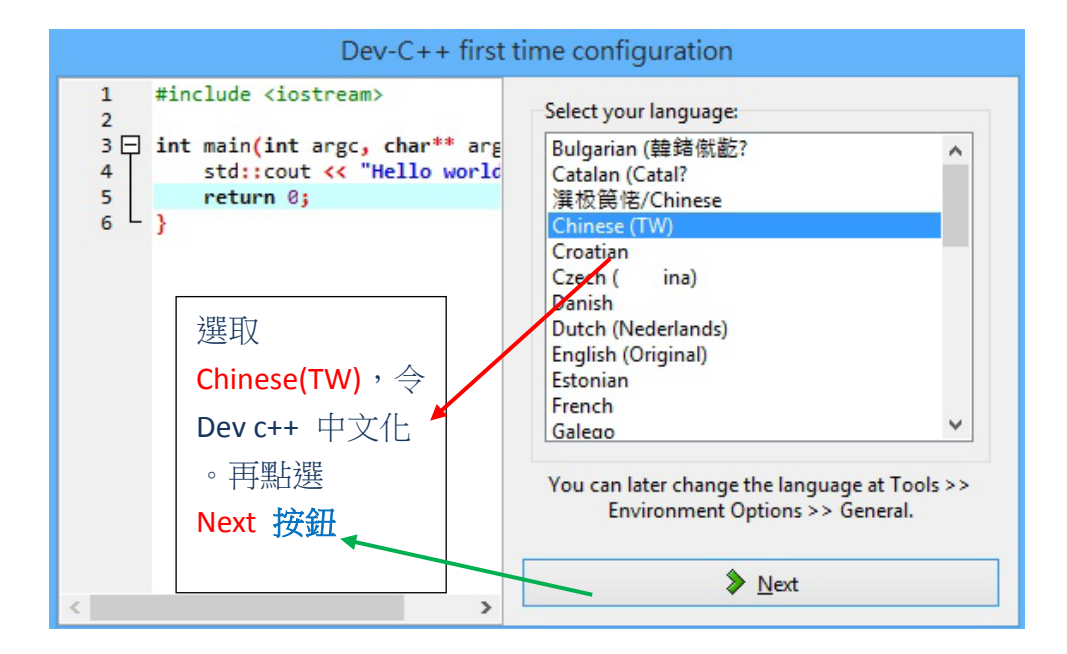

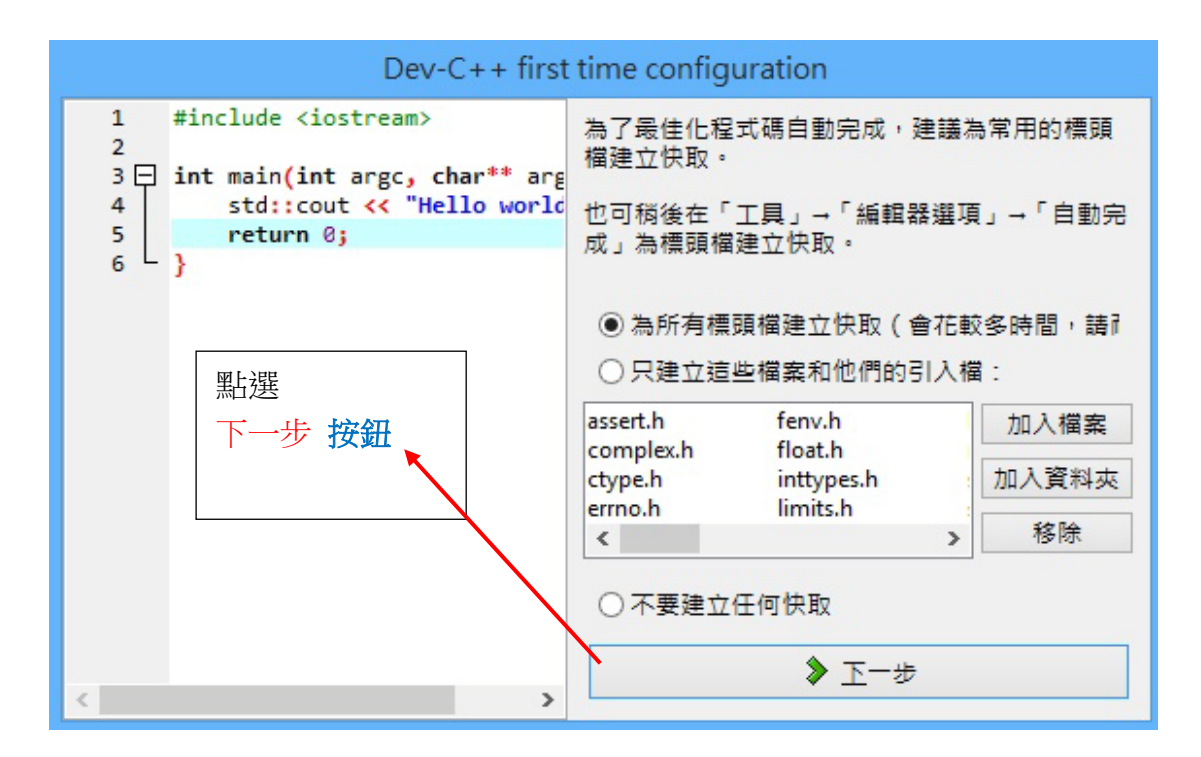

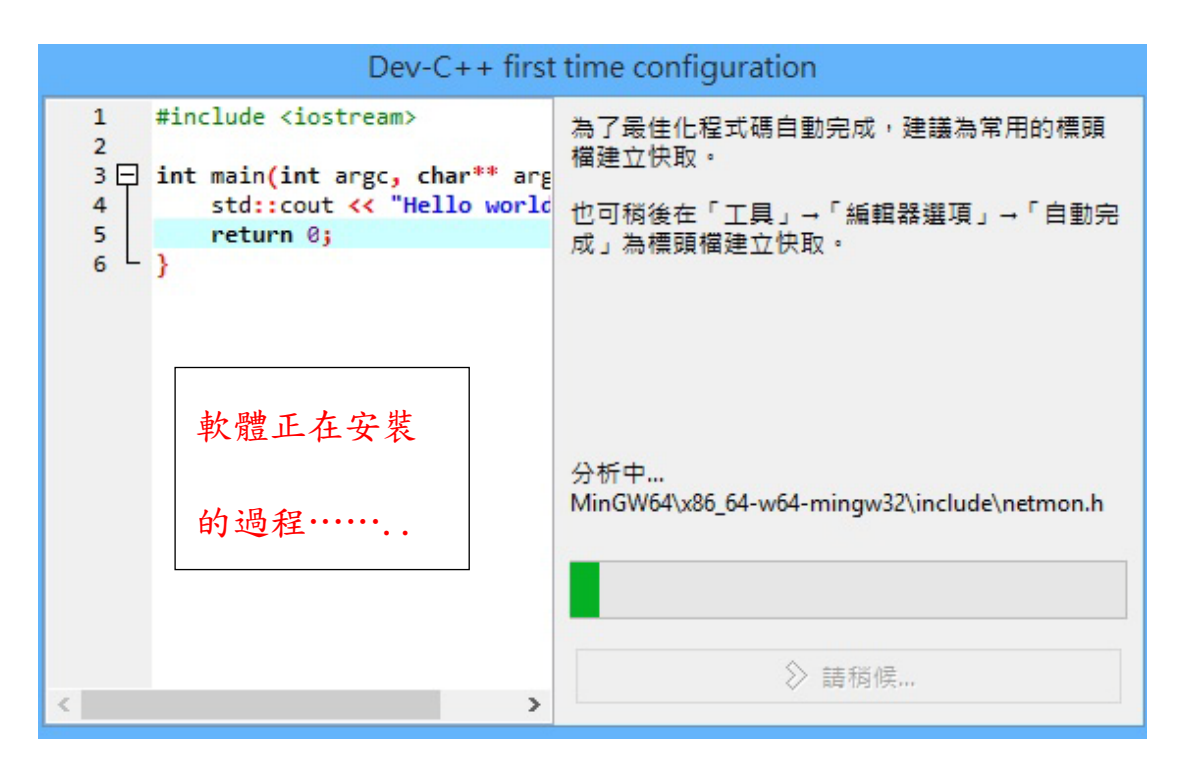

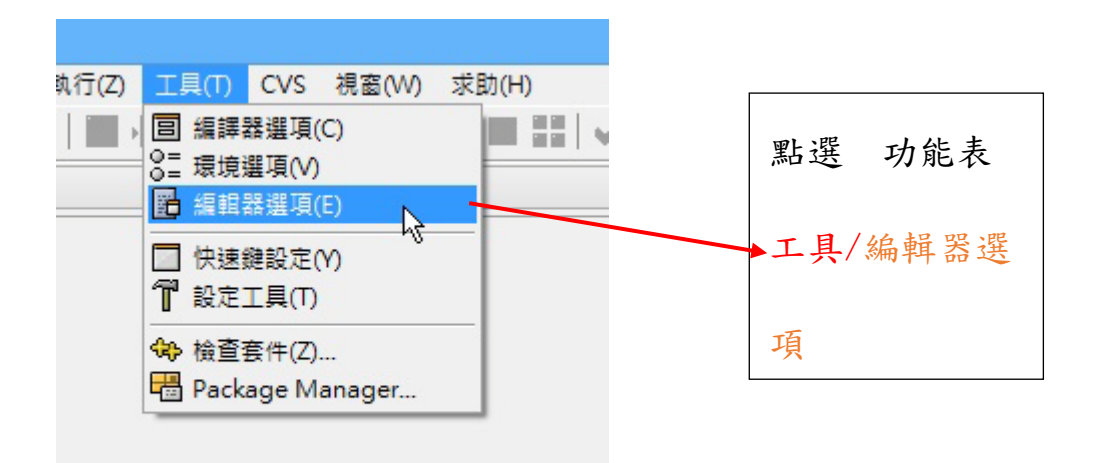

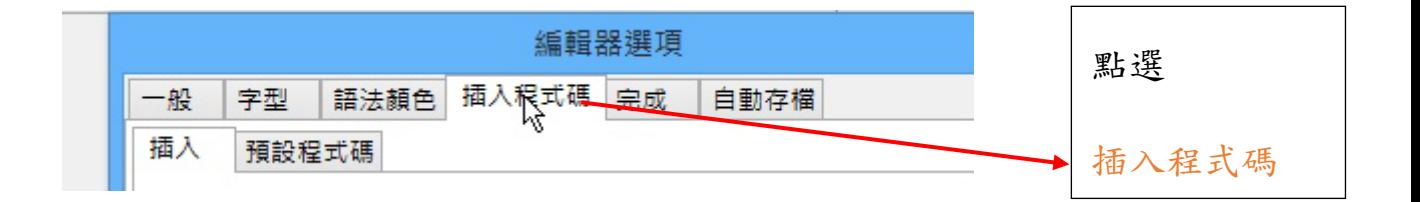

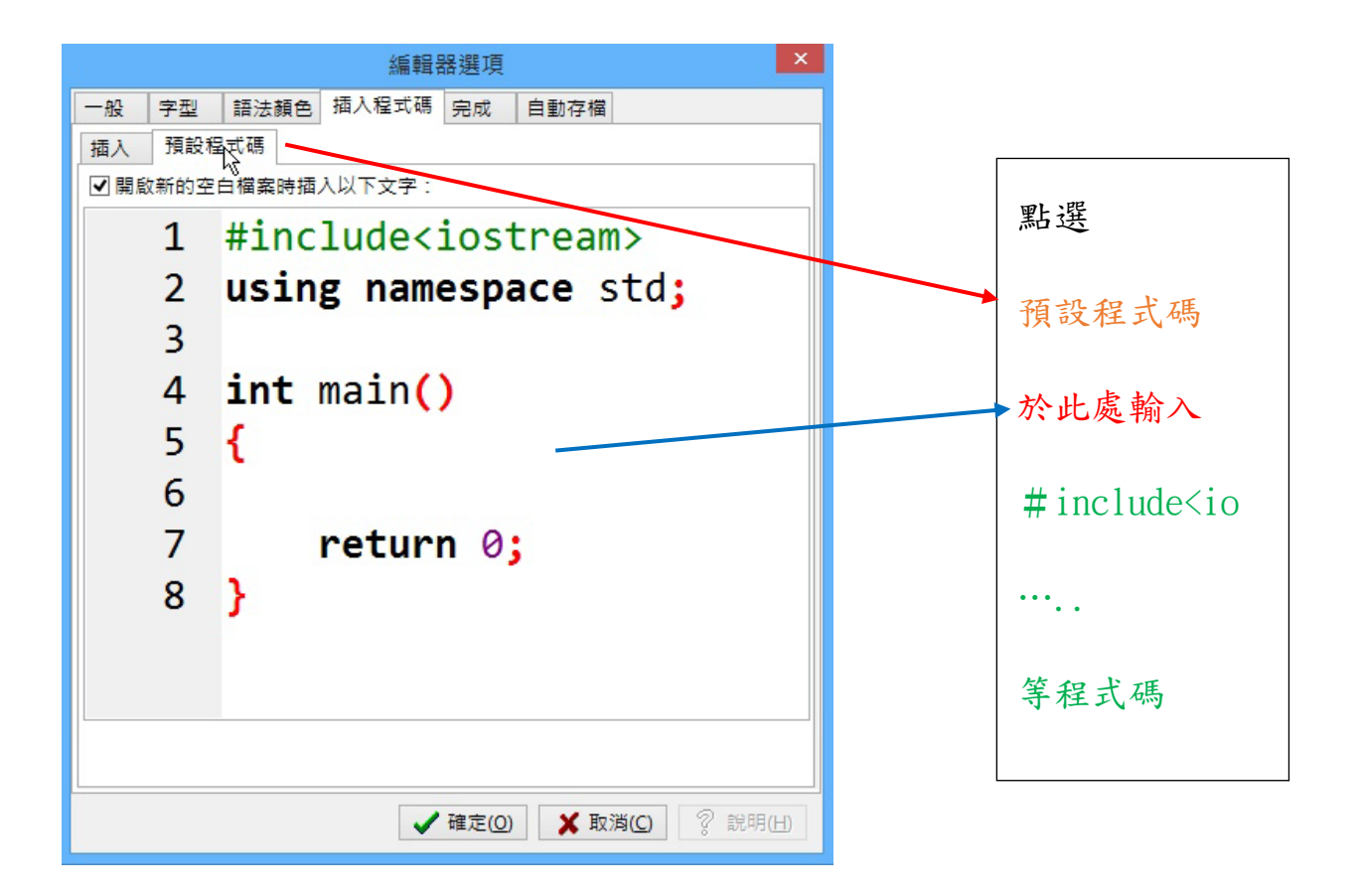